## PRÁCTICA 5. INVOCACION DE SERVICIOS REST CON JQUERY

#### DESARROLLO DE SERVICIOS REST JERSEY Y CLIENTES JQUERY

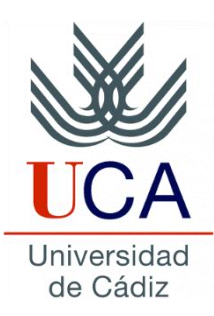

Guadalupe Ortiz Bellot Departamento de Ingeniería Informática

#### **PRÁCTICA 5. INVOCACION DE SERVICIOS REST CON JQUERY**

#### **Contenido**

• **Ejemplos de invocación de servicios REST con jQuery**

#### **EJEMPLOS**

#### **Uri con paso de párametros por path**

```
function getHelloId(myId){
 var myUrl = 
   "http://localhost:8080/HelloWorld/demo/hello/helloId/" 
+ myId;
  $.ajax({ 
    type: "GET",
    url: myUrl,
     success: function(data){
       $("#resGetHello").html(data); {}error:function(res){
          alert("ERROR "+ res.statusText); }
     });
}
```
#### En index:

<input type="button" value="GET H.ID" onclick="getHelloId(3)"/>

## **EJEMPLOS GET JSON**

```
function getDateJSON(){
 $.ajax({ 
   type: "GET",
   dataType: "json",
   url: "http://localhost:8080/HelloWorld/demo/hello/dateJSON",
   success: function(data){
      var myDate = data.day+"/"+ data.month+"/"+ data.year;
       $("#resGetHello").html("Date received:"+myDate);},
   error:function(res){
       alert("ERROR "+ res.statusText); }
  });
}
```
# **EJEMPLOS POST TEXT**

```
function postHelloName(){
    $.ajax({ 
       type: "POST",
       url: "http://localhost:8080/HelloWorld/demo/hello/name",
       contentType: "text/plain",
       dataType: "text",
       data: "Lupe",
       success: function(dat){
          \frac{1}{2} ("#resGetHello").html(dat); },
       error:function(res){
           alert("ERROR "+ res.statusText); }
       });
}
```
// Cuando implementes esto en el proyecto final el texto se obtendrá de un formulario o se pasará por parámetro

## **EJEMPLOS POST JSON**

function postDateJSON(){

```
$.ajax( {
```

```
type:"POST",
```

```
url:"http://localhost:8080/HelloWorld/demo/hello/myDate2015",
contentType:"application/json",
```

```
dataType:"json",
```

```
data:JSON.stringify( {"day":20,"month":3, "year":2014}),
success: function (data) {
```

```
var newDate = data.day+"/"+data.month+"/"+data.year;
```

```
$("#resGetHello").html("Date received: "+newDate); },
error:function(res){
```

```
alert("ERROR "+ res.statusText);
```

```
});
```
}

// Cuando implementes esto en el proyecto final el json se obtendrá de un formulario o se pasará por parámetro

### **EJEMPLOS QUERYPARAM**

```
function getHelloQuery(){
var myUrl = 
  "http://localhost:8080/HelloWorld/demo/hello/helloQuery/";
  $.ajax({ 
    type: "GET",
    url: myUrl,
    dataType: "text",
    data: {
       "name": "Lupe",
        "surname": "Ortiz" },
    success: function(data){
       $("#resGetHello") ..html (data);
    error:function(res){
           alert("ERROR "+ res.statusText); }
    });
}
```
// Cuando implementes esto en el proyecto final los datos a pasar se obtendrán de un formulario

# **EJEMPLOS FORM**

```
function postDateForm(){
  $.ajax( {
   type:"POST",
url:"http://localhost:8080/HelloWorld/demo/hello/myDateForm",
    dataType:"json",
     data: {
        "day": 20,
        "month": 3,
        "year":2014 },
    success: function (data) {
        var newDate = data.day+"/"+data.month+"/"+data.year;
        $("#resGetHello").html("Date received: "+newDate); },
    error:function(res){
        alert("ERROR "+ res.statusText);
   });
}
```
// Cuando implementes esto en el proyecto final los datos a pasar se obtendrán de un formulario

# **EJEMPLOS PUT, DELETE, ALLDATES…**

- Implementa la llamada al método @PUT del servicio helloWorld
- Implementa la llamada al método @DELETE del servicio helloWorld
- Implementa la llamada al método que deveuleve todas las fechas del MAP del servicio HelloWorld

#### **EJEMPLOS**

#### **PUT: Una posible solución**

```
function putDate(){
 $.ajax( {
  type:"PUT",
```
url:"http://localhost:8080/MyRestService4Security/demo/hello/modify Date/Navidad",

```
contentType:"application/json",
```

```
dataType:"text",
```
data:JSON.stringify( {"day":20,"month":3, "year":2017}),

```
success:function(data){
```

```
$(\forall #resGetHello").html(data); },
```

```
error:function(res){
```

```
alert("ERROR "+ res.statusText);
```

```
});
```
}

# **EJEMPLOS DELETE: Una posible solución**

```
function deleteDate(){
 $.ajax( {
  type:"DELETE",
```
}

url:"http://localhost:8080/MyRestService4Security/demo/hello/deleteD ate/Navidad",

```
dataType:"text",
success:function(data){
   $("#resGetHello").html(data); },
error:function(res){
   alert("ERROR "+ res.statusText); }
});
```
#### **EJEMPLOS**

#### **ALLDATES: Una posible solución**

```
function allDates(){
$.ajax({ 
  type: "GET",
  dataType: "json",
  url: 
"http://localhost:8080/MyRestService4Security/demo/hello/allDates",
  success: function(data){ 
  var myDate="";
  $.each(data, function( i, value ) {
   myDate = myDate + value.day+"/"+ value.month+"/"+ value.year + 
"<\!\!br> \langle brs"; });
    $(\forall\#resGetHello\").html("Dates: <br/> <\exists\#myDate);},error:function(res){
   alert("ERROR "+ res.statusText); }
 \}; }
```